### RSVP-TE Based MPLS-TP LI & LB

draft-dong-ccamp-rsvp-te-mpls-tp-li-lb-02

J. Dong, M. Chen (Huawei), Z. Li (China Mobile)

IETF83 Mar. 2012 Paris

# Background

- In-band/NMS based LI & LB is defined in RFC 6435
- Unlike other OAM functions (CC, CV, LM, DM), LI and LB would affect the data plane of the LSP/PW
  - More like an enabler for some other OAM functions
- When dynamic control plane is used, it is reasonable to change data plane through control plane signaling
  - Otherwise control plane can be inconsistent with data plane
- Control plane based LI & LB is needed
  - Ensure control plane & data plane consistency
  - Control plane signaling does not rely on TTL expiration

### RSVP-TE Based LI & LB

Two new flags in ADMIN\_STATUS Object

- K: Lock
- B: LoopBack
- Lock Instruct is signaled using Path/Resv message
  - MEP to MEP
  - Intermediate nodes can update status of the LSP accordingly
- Loopback is signaled using Notify message
  - MEP to MIP or MEP to MEP

### Operations – Lock Instruct

#### Lock

- Sending MEP: Path message with R (Reflect) and K (Lock) bit set
- Receiving MEP:
  - Success: Resv message with K bit set
  - Failure: PathErr message with new OAM Error Value "Lock Failure"

#### Unlock

- Sending MEP: Path message with R bit set and K bit cleared
- Receiving MEP:
  - Success: Resv message with K bit cleared
  - Failure: PathErr message with new OAM Error Value "Unlock Failure"

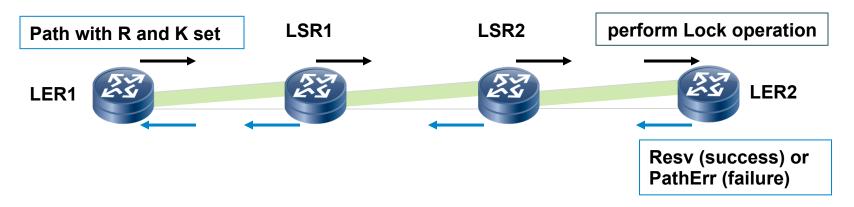

## Operations – Loopback

- Enter Loopback
  - Sending MEP: Notify message with R, K and B bit set
  - Receiving MIP/MEP:
    - Success: Notify message with K and B bit set and Error Code "0"
    - Failure: Notify message with new OAM Error Value "Loopback Failure"

### Exit Loopback

- Sending MEP: Notify message with R, K bit set and B bit cleared
- Receiving MIP/MEP:
  - Success: Notify message with K bit set and B bit cleared and Error Code "0"
  - Failure: Notify message with new OAM Error Value "Exit Loopback Failure"

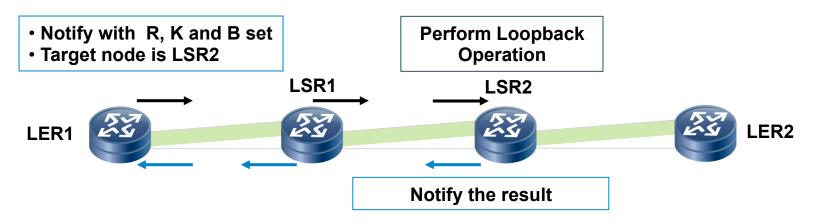

# Next Steps

Solicit comments & feedbacks